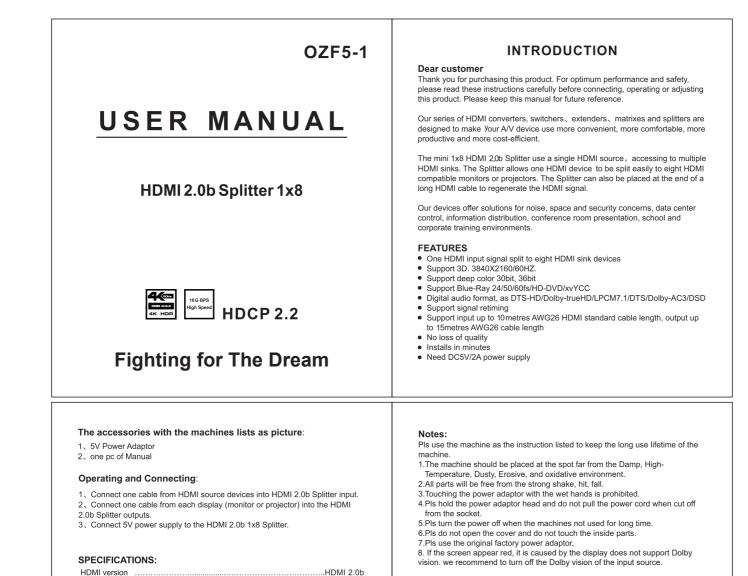

HDMI resolution .....up to 3840\*2160/60Hz (RGB 4:4:4)

Support video color format......24bit/deep color 30bit,36bit

Before power on, pls check the connection line carefully. And make sure that all interfaces are normally connected. The common trouble shooting way shows helow:

| Serial NO | Trouble<br>Description  | Cause and Ways to deal with                                                                                                    |
|-----------|-------------------------|----------------------------------------------------------------------------------------------------|
| 1         | Non-Power<br>-Connected | <ol> <li>Check if the power adaptor head is truly<br/>and correctly inserted the power socket.</li> <li>Check the power switch if it is in on<br/>status.</li> </ol>                                                                                                    |
| 2         | No Picture              | <ol> <li>Pls to make sure that the TV is on and<br/>has been connected with the machine.</li> <li>To check if the signal source is on and<br/>well connected.</li> <li>Check the system connection quality.</li> <li>Check if the line is all good quality.</li> <li>Check the cable quality</li> </ol> |
| 3         | Obscure Picture         | 1. To try again to connect the cable to be<br>free from the unsuccessful connection.<br>2. HDMI Cable Quality                                                                                                    |